Non-reduced X $\mathsf{X}_r$ 

Reduced

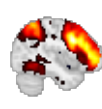

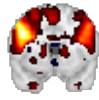

Range-finder  $(\mathbf{X}_r)_{\text{rf}}$ 

Reference run

 $x = 42$   $z = 9$ 

 $x = 42$   $z = 9$ 

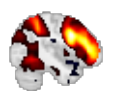

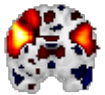

Second run

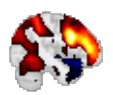

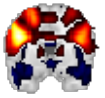

Subsampling  $(X_r)_{ss}$